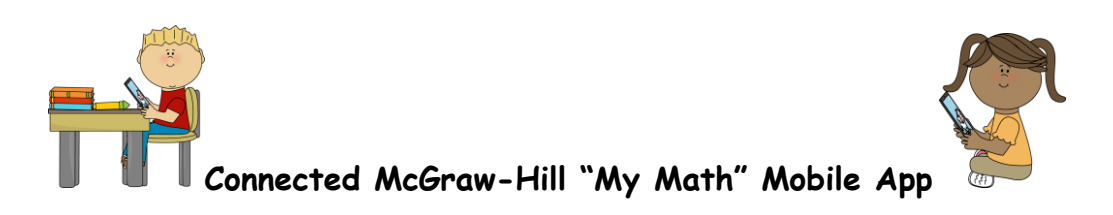

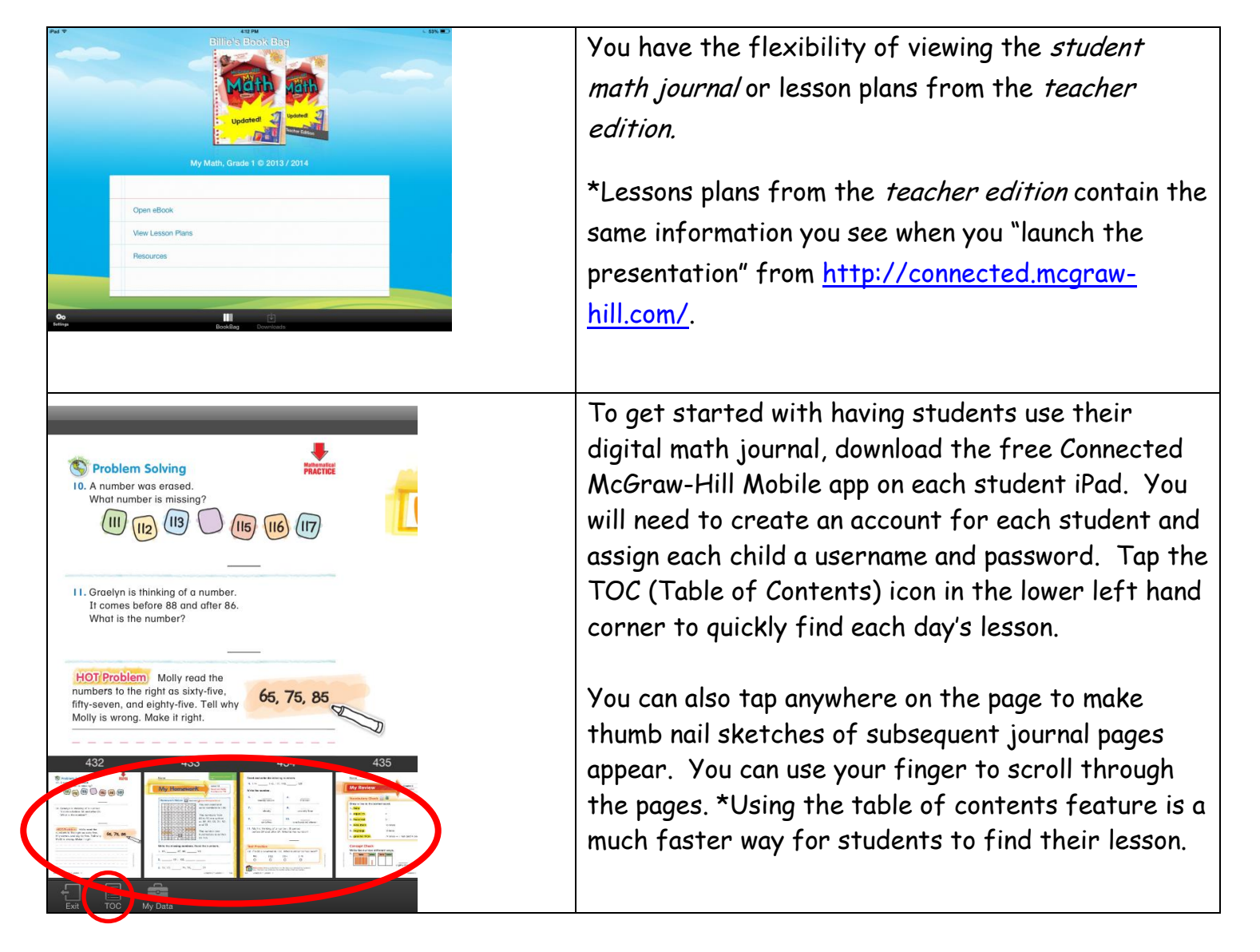

## **Billie's Quick Start Guide**

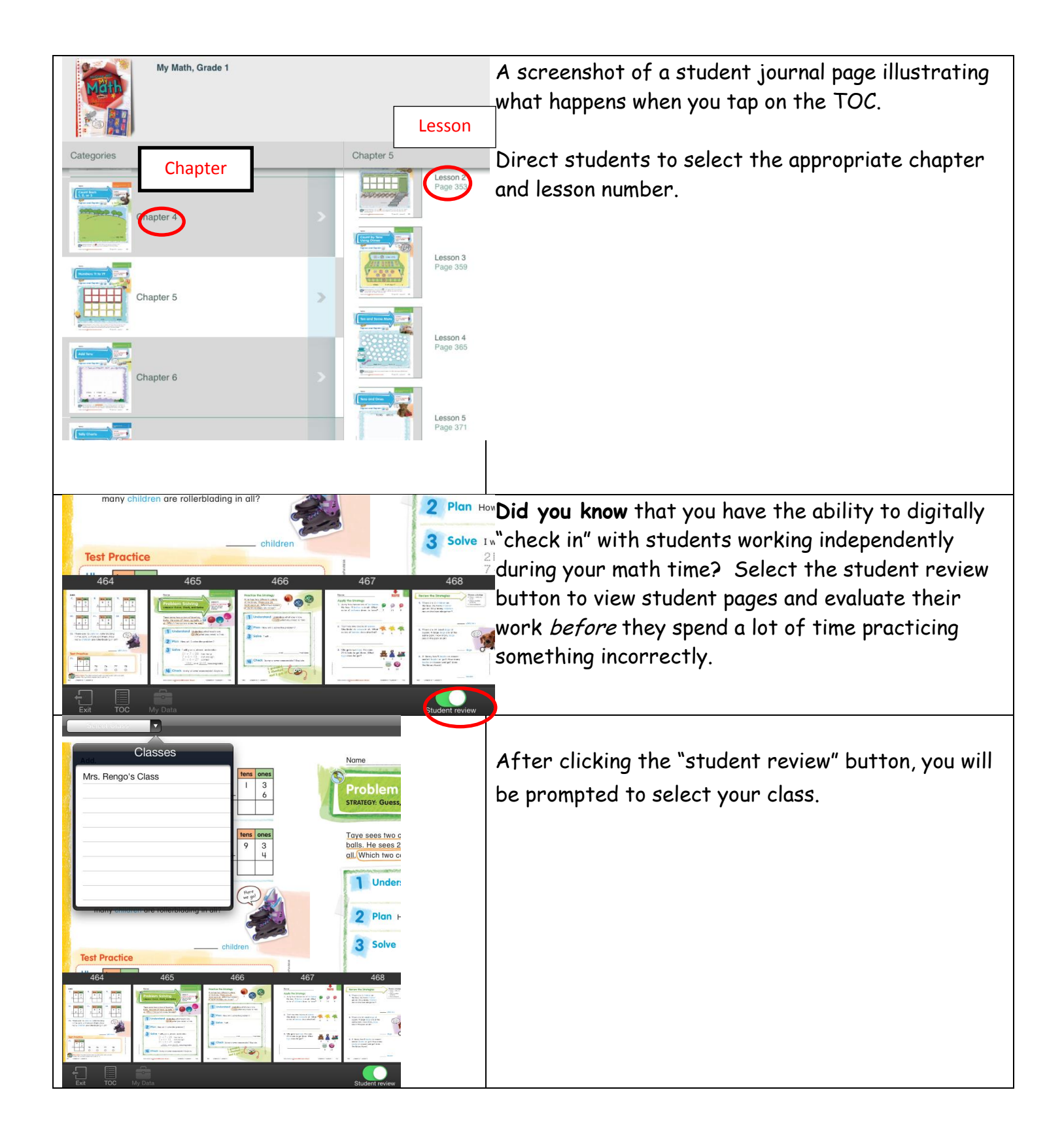

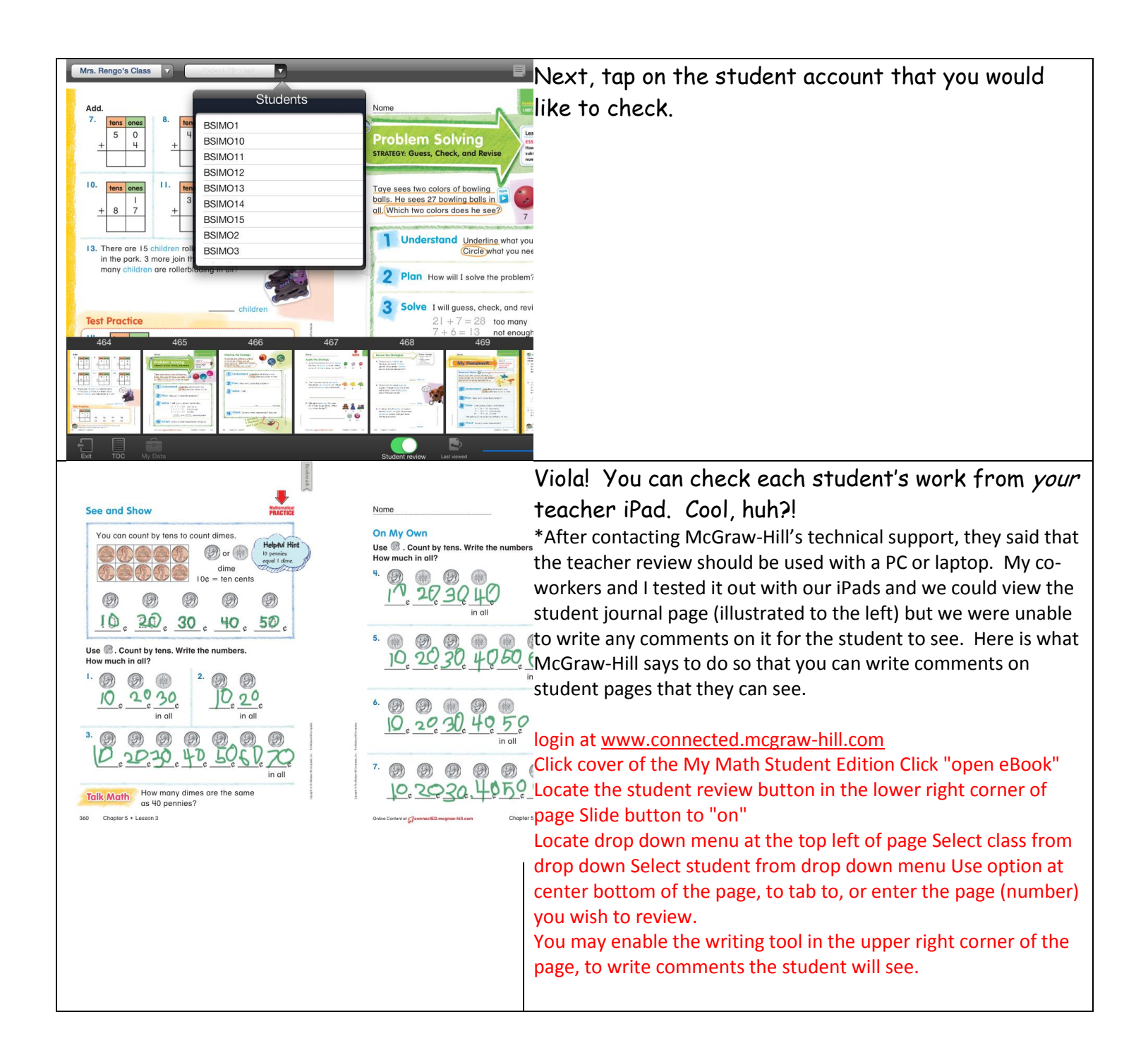

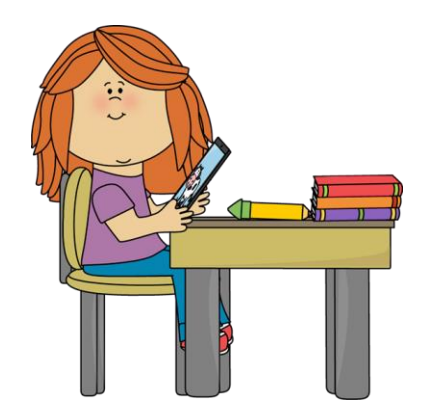

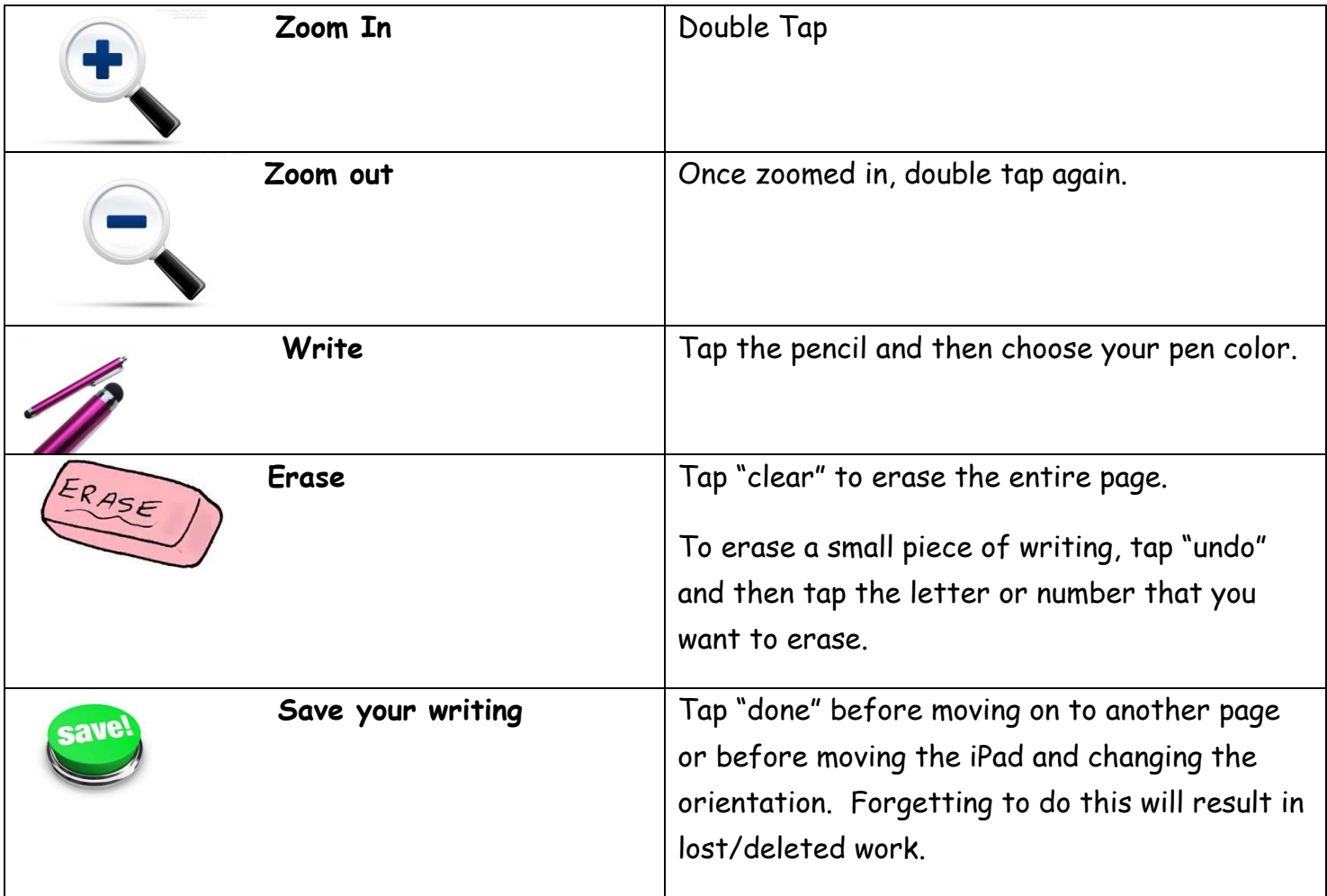

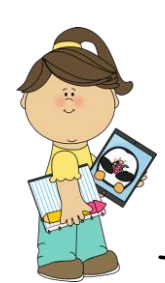

To set up student accounts and assign content

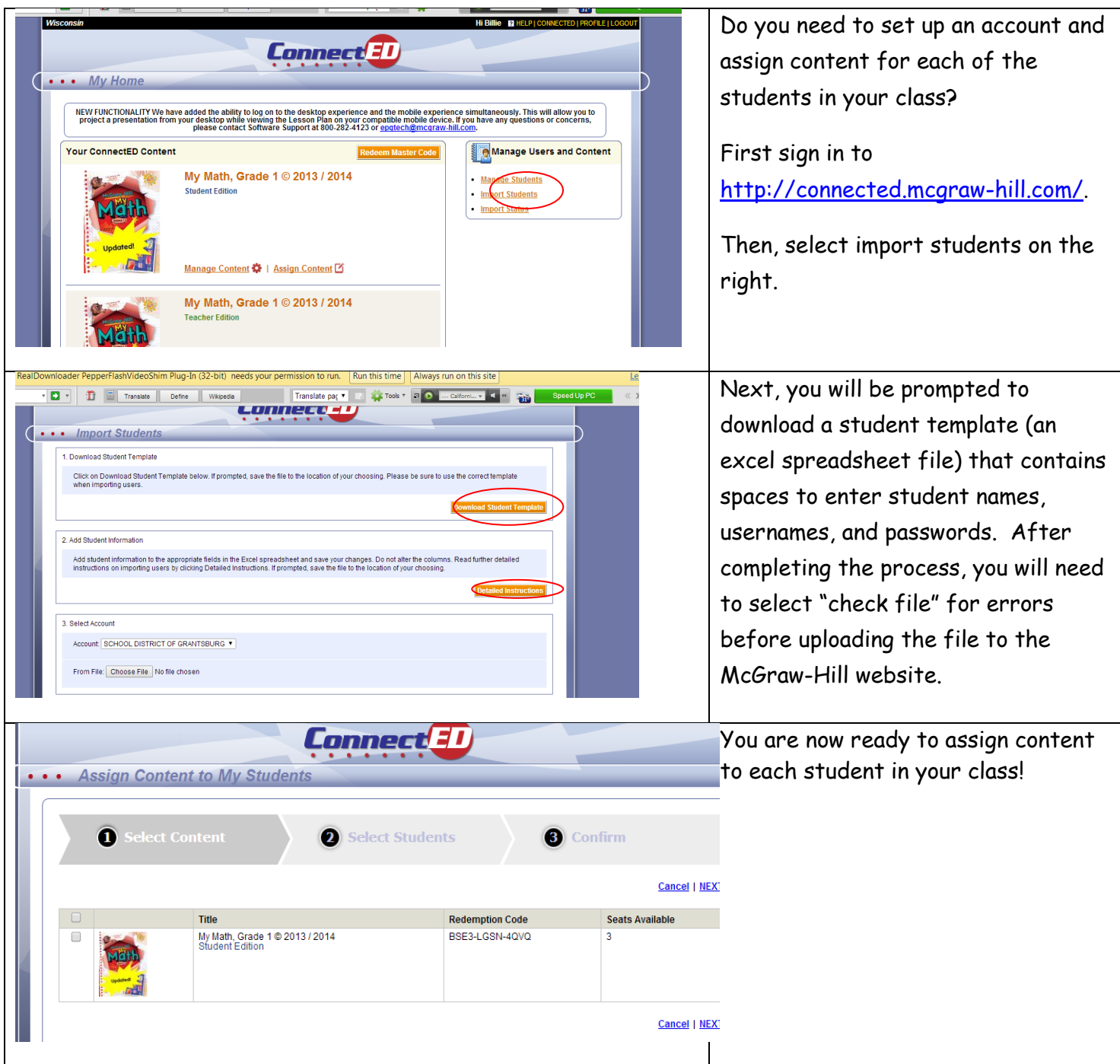